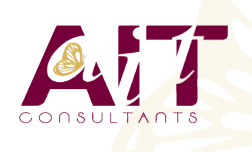

**SARL ONEO**  1025 rue Henri Becquerel Parc Club du Millénaire, Bât. 27 34000 MONTPELLIER **N° organisme : 91 34 0570434**

**Nous contacter : 04 67 13 45 45 www.ait.fr contact@ait.fr**

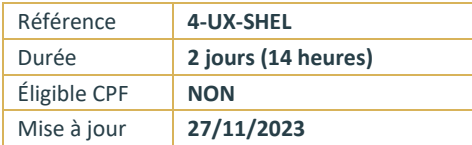

# **Linux Shell Script**

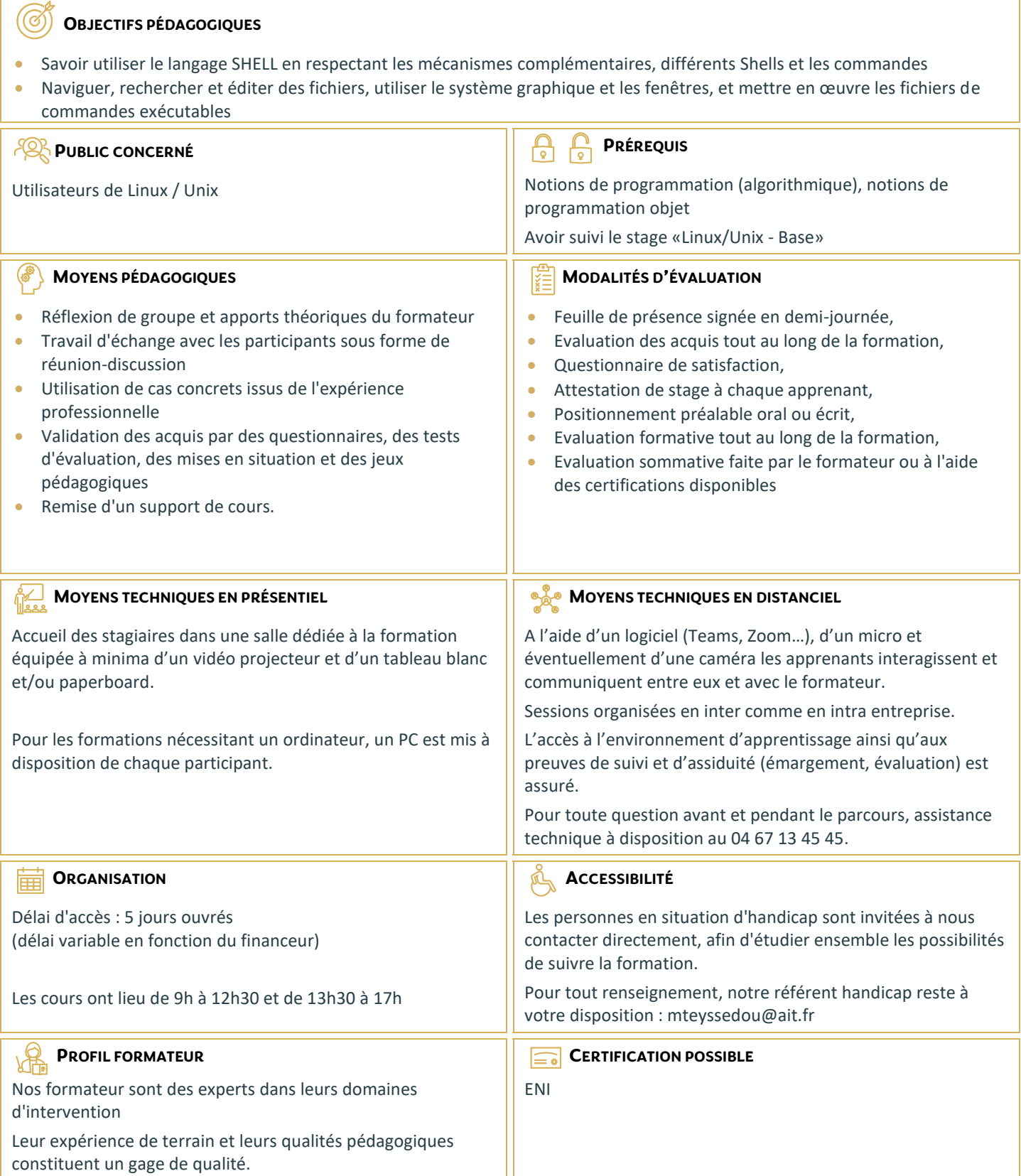

## **Linux Shell Script**

## **LE SHELL**

- $\Box$  Différents shells disponibles
- Caractères génériques et variables pré-définies du Shell

## **LES FONDAMENTAUX**

- □ Les variables système
- Chargement d'une variable avec Read
- $\Box$  Les commandes de base : grep, sort, find..
- □ L'enchaînement de commandes (pipe)
- $\Box$  La substitution de commande

## **LES COMMANDES DE TEST**

- □ La commande d'expression Test
- □ La commande d'évaluation Let

## **LES BOUCLES**

- $\square$  For
- $\Box$  While
- $\Box$  Until

## **LES CONDITIONS ET « MENU »**

- $\Box$  If then elif else
- $\Box$  Select
- □ Case

## **LES TABLEAUX MULTI-DIMENSIONNELS**

## **LES TRAITEMENTS AVANCÉS**

- $\Box$  Les traitements avancés
- $\Box$  Traitement sur les données de type « string »
- $\Box$  Traitement sur les fichiers
- $\Box$  Récupération et traitement des résultats des commandes externes

## **LES UTILITAIRES**

 $\Box$  Les éditeurs de flot : sed, tr, cut, awk